# **Deswik Process Map**

Essentials TRAINING MODULE PROFILE

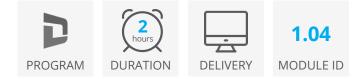

Deswik Process Maps are visual flowcharts that you can program to automate actions in CAD and Sched. They can save you time and effort when performing repeated activities and minimise the risk of incorrect process steps. They can be shared between users to ensure consistent actions and help with new user training.

This module provides an introduction to using and editing existing process maps as well creating new process maps containing basic commands, layers and menus.

### **Process map files**

- Saving and sharing existing process maps
- Accessing maps in Deswik.CAD and Deswik.Sched
- Performing actions from a process map

### Using and modifying existing process maps

- Using the process map editor to edit nodes and commands
- Running multiple process map nodes

### **Designing process maps**

- Considerations when designing your process maps
- Structure types

#### Creating process maps with layers and menus

- Creating a new process map to automate layer settings and perform actions
- Creating status nodes to indicate successful actions
- Creating multi-layer maps with menus

## **Deswik Process Map Essentials**

Training Pathway

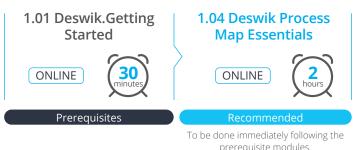

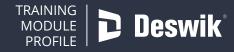

www.deswik.com training@deswik.com